The book was found

## **Learning Puppet**

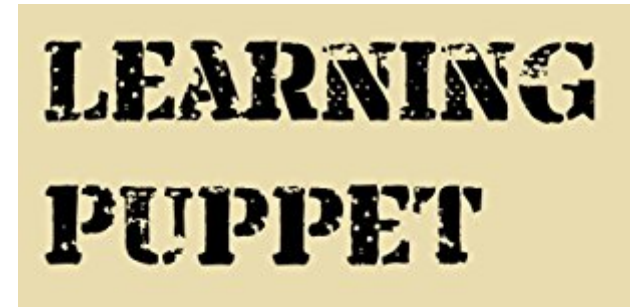

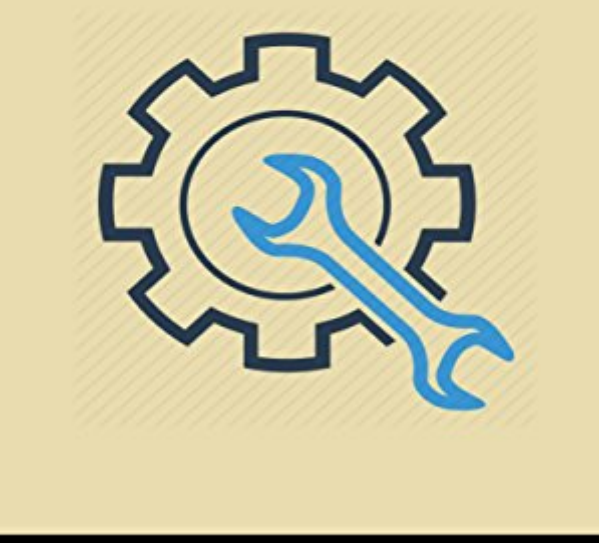

**BILL WARD** 

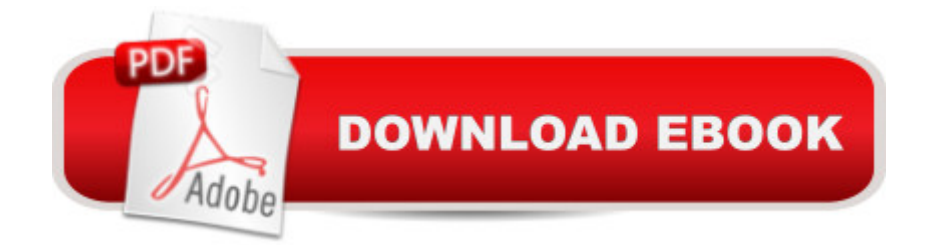

Start learning configuration management with Puppet today! This book gives a gentle introduction into the world of managing your servers with Puppet.You will learn how to install puppet server using the latest version of open source puppet. Then install puppet agent on a server node and start configuring it using a puppet module that you will write from scratch!With my book you can get started with puppet and begin writing your own puppet modules in just a few hours. Learn how to configure a puppet lab using vagrant to write your puppet modules and test them. Learn what idempotency is and why it matters when using puppet to configure your servers.Puppet Quick Start Configuring Vagrant for a Puppet Lab Installing the Puppet Master Installing the Puppet AgentPuppet Modules Generating a new module Puppet Resource Types Puppet Parameters Using Puppet TemplatesStart writing puppet modules and configuring your servers with puppet today!

## **Book Information**

File Size: 877 KB Print Length: 40 pages Simultaneous Device Usage: Unlimited Publication Date: May 3, 2016 Sold by:Â Digital Services LLC Language: English ASIN: B01F4T7LBM Text-to-Speech: Enabled X-Ray: Not Enabled Word Wise: Not Enabled Lending: Not Enabled Enhanced Typesetting: Enabled Best Sellers Rank: #409,730 Paid in Kindle Store (See Top 100 Paid in Kindle Store) #107 in  $\hat{A}$  Kindle Store > Kindle eBooks > Computers & Technology > Operating Systems > Unix #125 in A Books  $>$  Computers & Technology  $>$  Networking & Cloud Computing  $>$  Network Administration  $>$ Linux & UNIX Administration #165 in $\hat{A}$  Books > Computers & Technology > Operating Systems > Linux > Networking & System Administration

## Download to continue reading...

Learning: 25 Learning Techniques for Accelerated Learning - Learn Faster by 300%! (Learning,

Preparation) Puppet Planet: The Most Amazing Puppet-Making Book in the Universe Puppet Play: 20 Puppet Projects Made with Recycled Mittens, Towels, Socks, and More Learn: Cognitive Psychology - How to Learn, Any Skill or Subject in 21 Days! (Learn, Learning Disability, Learning Games, Learning Techniques, Learning ... Learning, Cognitive Science, Study) Learning Puppet Managing Infrastructure with Puppet Pulling Strings with Puppet: Configuration Management Made Easy (FirstPress) Paper Puppet Palooza: Techniques for Making Moveable Art Figures and Paper Dolls Puppet Mania! Paper Puppet Palooza Directing Puppet Theatre Step by Step Puppet Master: 11 Creative And Easy To Make Puppets That Children Will Love Rehearsing with Gods: Photographs and Essays on the Bread & Puppet Theater The Stop-Motion Filmography: A Critical Guide to 297 Features Using Puppet Animation Plays for Young Puppeteers: 25 Puppet Plays for Easy Performance Chushingura (The Treasury of Loyal Retainers): A Puppet Play Puppet Master (Puppetmaster) Sharing Like Shakespeare: A Grateful Recovering Sock Puppet Play Learning PHP, MySQL & JavaScript: With jQuery, CSS & HTML5 (Learning Php, Mysql, Javascript, Css & Html5) Python : The Ultimate Python Quickstart Guide - From Beginner To Expert (Hands On Projects, Machine Learning, Learn Coding Fast, Learning code, Database)

<u>Dmca</u>